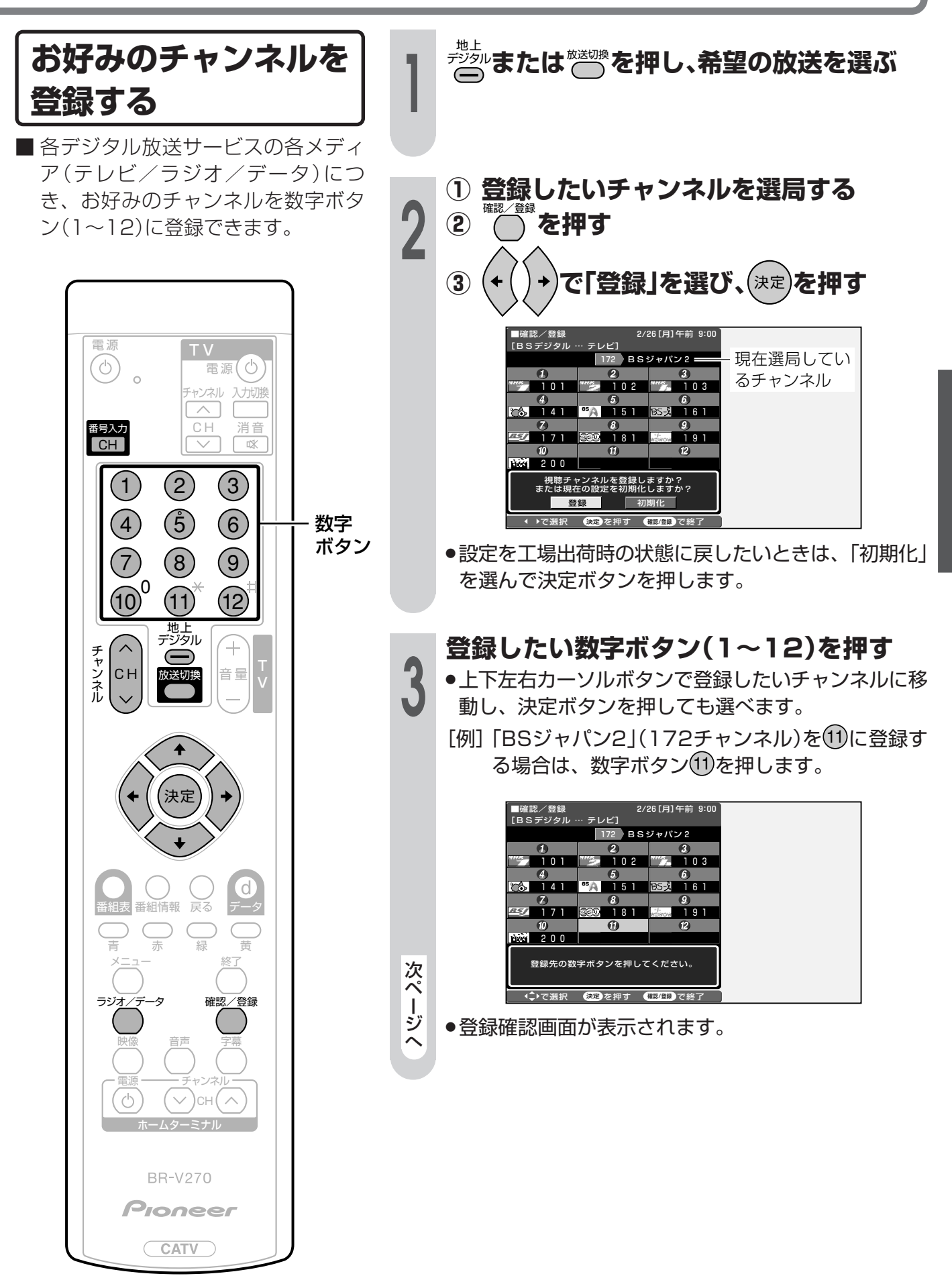

テジタル放送を楽しむ 放送視聴のためのいろいろな設定(つづき)

|次ページへつづく]

## 放送視聴のためのいろいろな設定(つづき)

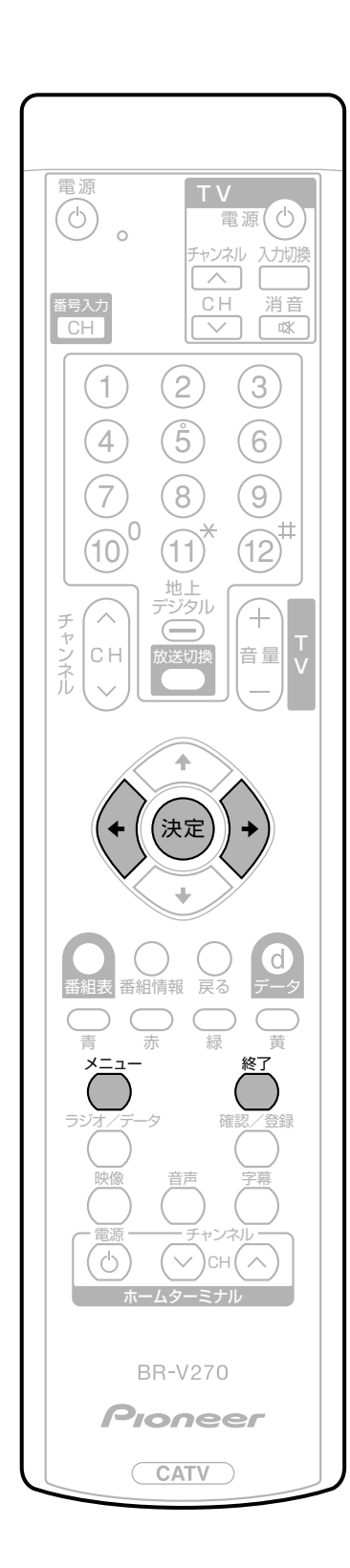

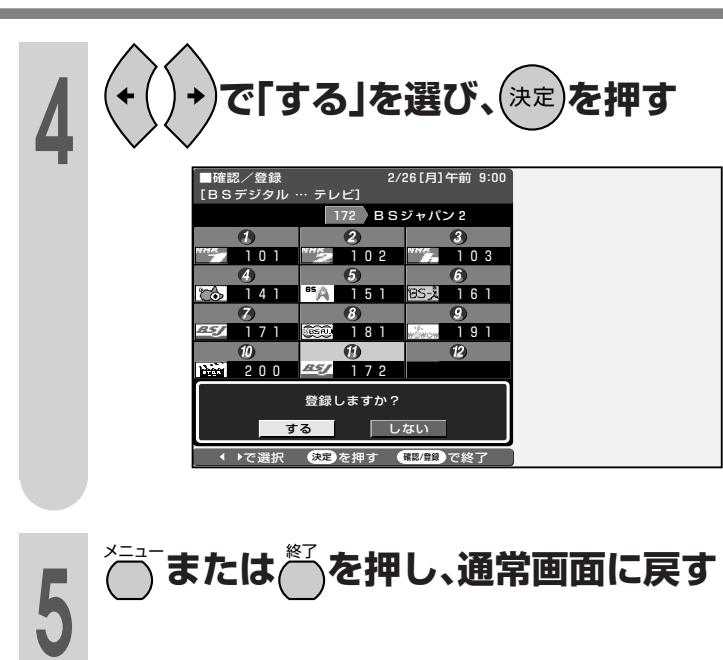